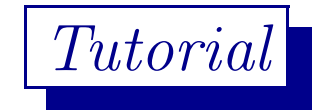

 $\overline{C}$ ✝  $\overline{a}$ ✆ Programming & Data Structure: CS <sup>11001</sup>

#### $\sqrt{2}$ ✝  $\overline{a}$ ✆ *Section - 4/D*

Department of Computer Science and Engineering I.I.T. Kharagpur *Spring Semester: <sup>2013</sup> - 2014 (16.01.2014)*

 $\bigwedge$ 

## Download

Download the file tut160114.pdf from Programming & Data Structures ... of

http://cse.iitkgp.ac.in/∼goutam

View the file using the command acroread & or xpdf &

 $\bigwedge$ 

 $\setminus$ 

#### if Statement

We use **if-statement** for controlling the execution sequence in <sup>a</sup> program. The structure or syntax of ✛ if-statements are as follows.  $\overline{a}$ 

if (*expression*) *statement*<sub>1</sub> else *statement*<sub>2</sub>

if (*expression*) *statement*<sup>1</sup>

 $\bigwedge$ 

 $\overline{\phantom{a}}$ 

 $\int$ 

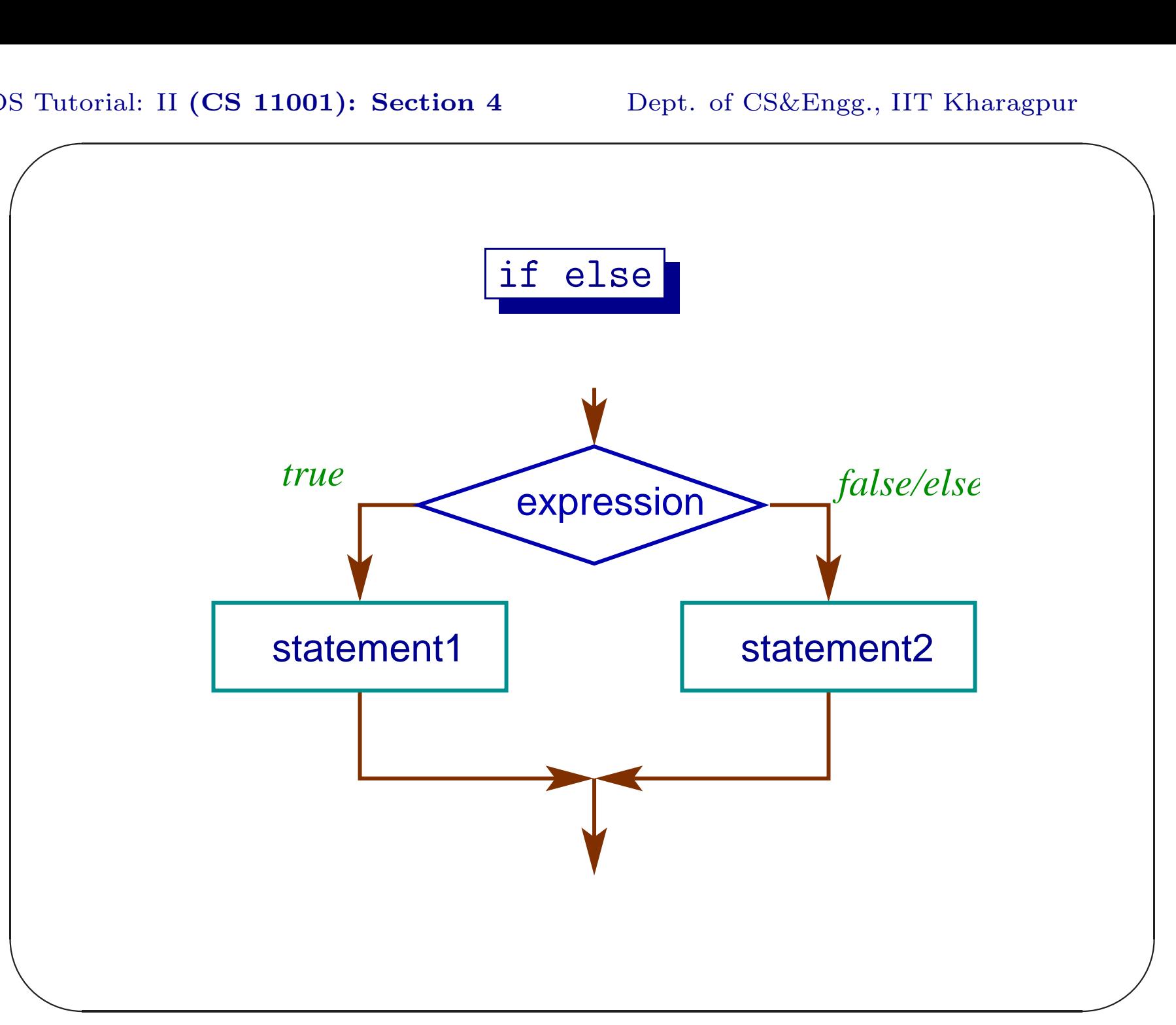

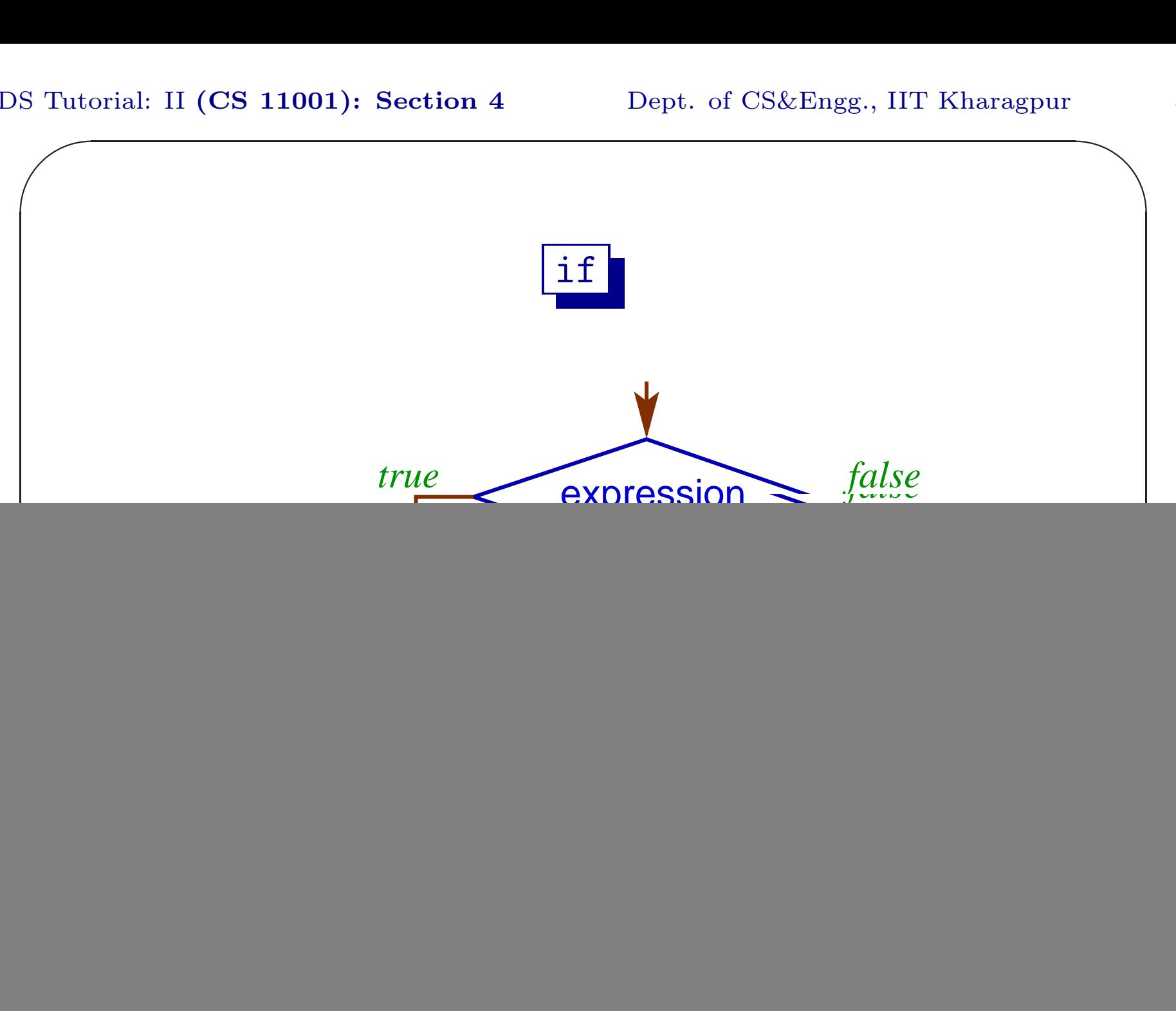

### Compound Statement

A sequence of statements within <sup>a</sup> pair of curly braces { } forms <sup>a</sup> compound statement or block.

 $\{ statement_1 \cdots statement_k\}$ 

 $\bigwedge$ 

{

}

```
✫
                                                   \overline{\phantom{a}}#include <stdio.h>
int main() // temp18.c
     int data1, data2, larger;
     printf("Enter two integer data: ");
     scanf("%d%d", &data1, &data2);
     if(data1 > data2) larger = data1 ;else larger = data2;
     printf("\n%d is the larger among %d & %d\n",
                  larger, data1, data2);
     return 0 ;
```
 $\bigwedge$ 

![](_page_7_Picture_2.jpeg)

Modify the C code of **temp18.c** so that exactly the same output will be printed for the same input, but the modified code will not use the variable larger.

 $\bigwedge$ 

## Tutorial II.2

Write <sup>a</sup> C program that will read three integer data and will print the largest among them. It is not necessary to print input data.

 $\bigwedge$ 

![](_page_9_Picture_2.jpeg)

#### while Statement

while statement of C is one of the constructs used for iterative computation. The syntax of the while statement is

> $\sqrt{2}$ ✝  $\overline{a}$ ✆ while (*expression*) *statement*

 $\bigwedge$ 

![](_page_11_Figure_2.jpeg)

Example

```
\overline{\phantom{a}}\overline{\phantom{a}}#include <stdio.h>
int main(){ // whileExpl.c
     int n, data, sum;
     printf("Enter a +ve integer: ");
     scanf("%d", &n);
     printf("Enter %d data:\n", n);
     sum = 0; \frac{1}{\sqrt{2}} // Initialisation
     while(n > 0){ \frac{1}{2} // Condition
       scanf("%d", &data); \frac{1}{2} // Statements
       sum = sum + data;--n;}<br>}
```
 $\bigwedge$ 

```
\overline{\phantom{a}}printf("Sum: %d\n", sum);
       return 0;
 }
```
# Tutorial II.4

Modify the code of whileExpl.c to compute the geometric mean (GM) of the data (assume all data to be positive). Use the mathematical library function  $pow(x, y)$ , that computes  $x^y$ . Geometric mean of  $n$  data is,

$$
GM = \sqrt[n]{d_1 \times \cdots \times d_n}
$$

Use %f format for input/output of float data.  $\begin{pmatrix} 1 \\ 1 \end{pmatrix}$ 

 $\bigwedge$ 

## scanf() returns

```
scanf () returns the number of data read or EOF.
#include <stdio.h>
int main() // scanfRet.c
{
    int a, b, c, val;
    val = scanf("d\&d\&d", d", ka, kb, kc);printf("val: %d\n", val);
    return 0;
}
EOF.
```
 $\bigwedge$ 

![](_page_16_Picture_2.jpeg)

Modify the code of **tutII.4.c** where the data count is not known a priori. Use the return value of scanf().

 $\bigwedge$